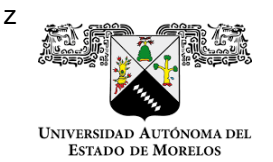

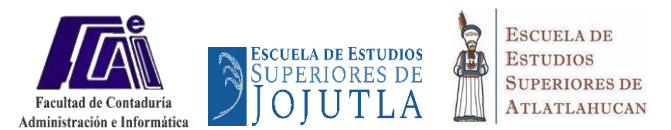

## *IDENTIFICACIÓN DE LA UNIDAD DE APRENDIZAJE*

**Unidad académica:** Facultad de Contaduría, Administración e Informática, Escuela de Estudios Superiores de Jojutla y Escuela de Estudios Superiores de Atlatlahucan.

**Plan de estudios:** Licenciatura en Administración.

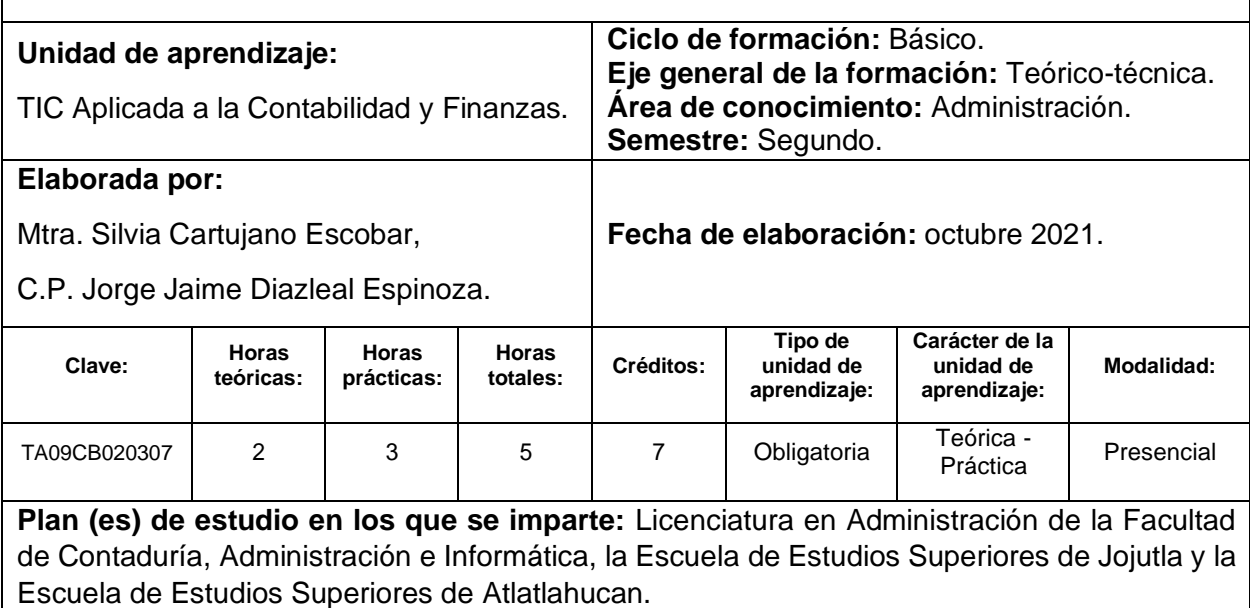

# *ESTRUCTURA DE LA UNIDAD DE APRENDIZAJE*

**Presentación:** La presente unidad de aprendizaje permitirá a las personas egresadas aplicar y asentar en un sistema contable y financiero las operaciones que afectan a una entidad, tomando como base para su aplicación las normas de información financiera que le permitan emitir estados financieros y documentos fiscales que sirvan para la toma de decisiones y cumplimiento de obligaciones.

**Propósito:** Emplee los sistemas contables y financieros, a través del uso de software especializado, considerando las normas de información financiera vigentes que le permitan emitir información, para la toma de decisiones dentro de una entidad, con responsabilidad y sentido ético.

## **Competencias que contribuyen al perfil de egreso.**

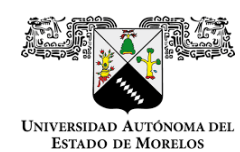

Plan de estudios de la Licenciatura en Administración

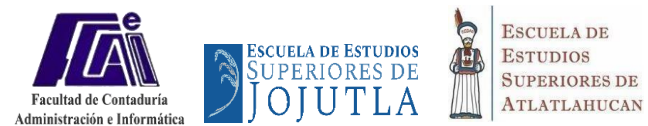

### **Competencias genéricas:**

CG5. Capacidad de aprender y actualizarse permanentemente CG10. Habilidades en el uso de las tecnologías de la información y de la comunicación CG14. Capacidad de aplicar los conocimientos en la práctica

### **Competencias específicas:**

CE3. Diseña, administra y gestiona los sistemas logísticos, productivos y de seguimiento mediante la instrumentación, implementación y control de procesos eficientes para que impacten en la cadena de valor de las organizaciones y en la evaluación estratégica de los objetivos planteados versus los resultados obtenidos.

CE5. Analiza, diseña, optimiza e implementa la estructura, operatividad y gestión organizacional apoyándose en sistemas de información efectivos y en el uso de las tecnologías de la información y la comunicación, así como de la alineación de las estrategias para lograr su eficiencia.

### *CONTENIDOS*

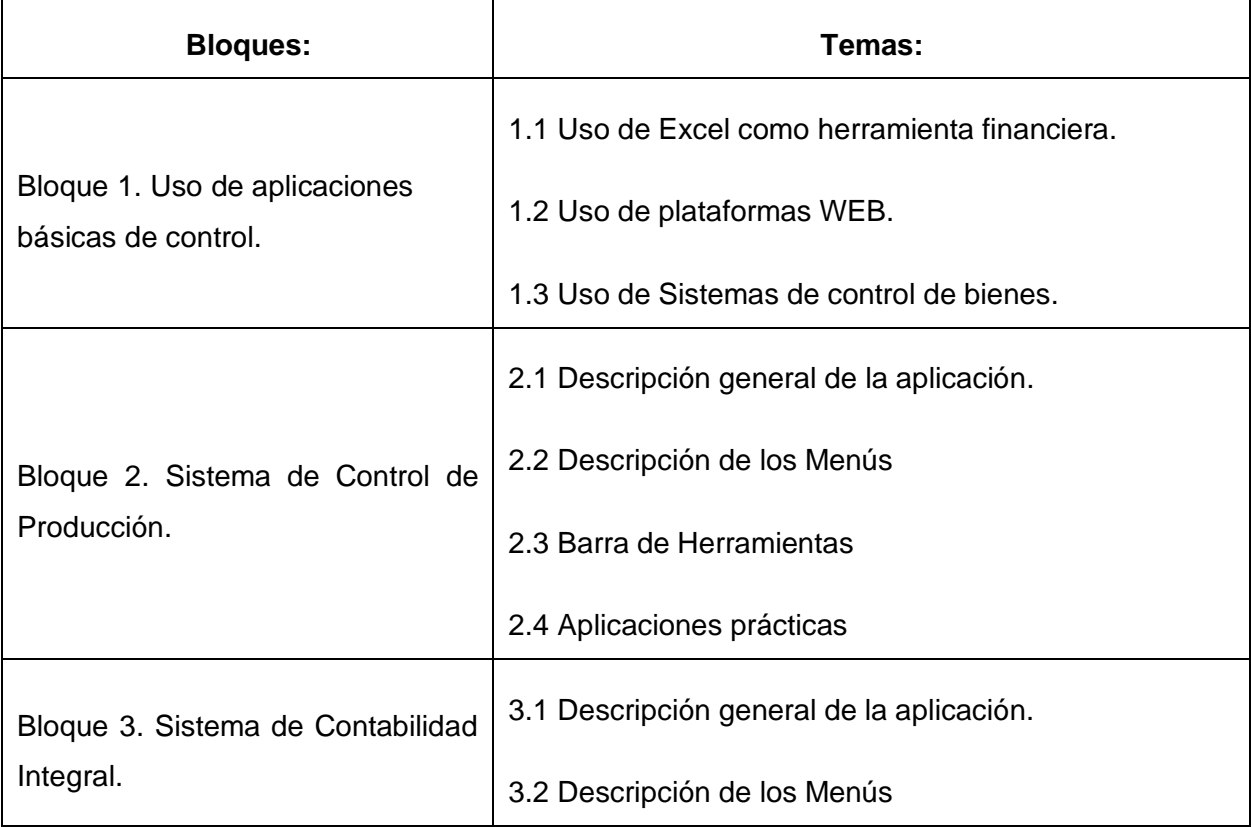

z

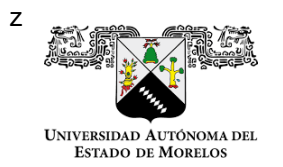

Plan de estudios de la Licenciatura en Administración

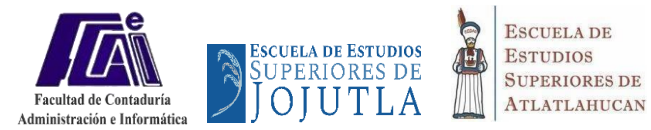

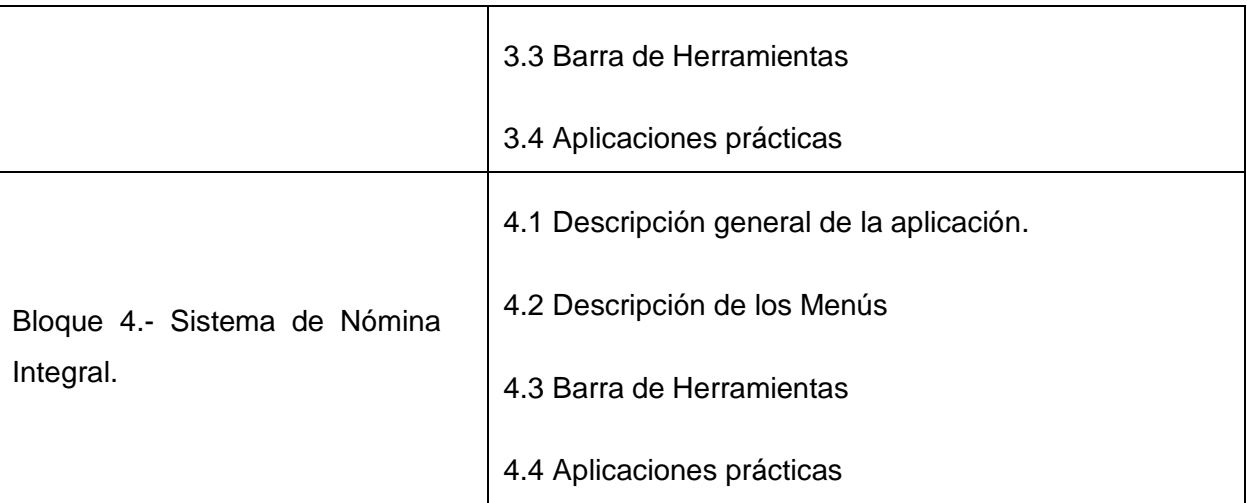

## *ESTRATEGIAS DE ENSEÑANZA - APRENDIZAJE*

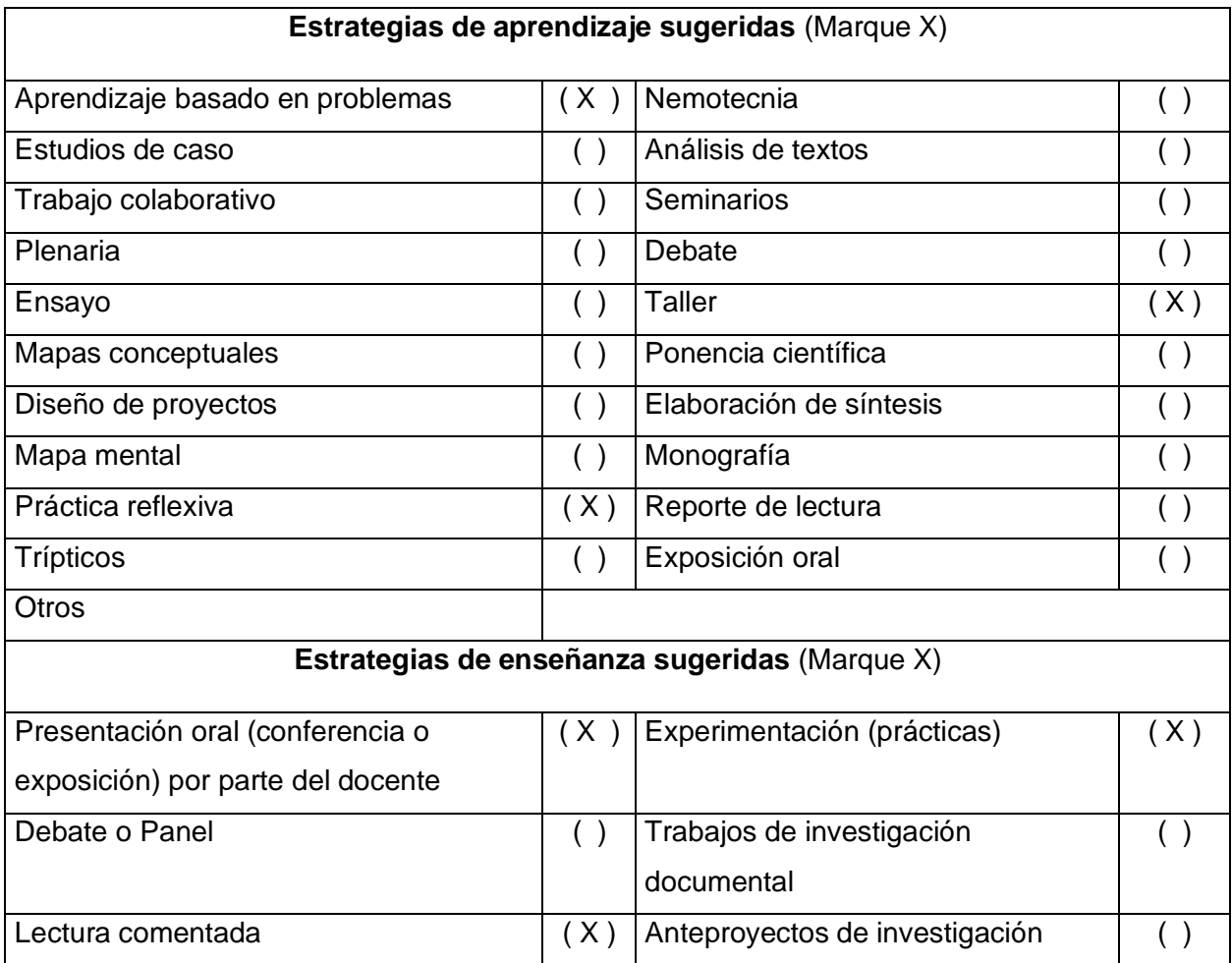

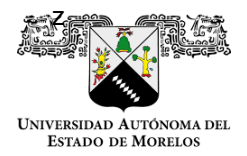

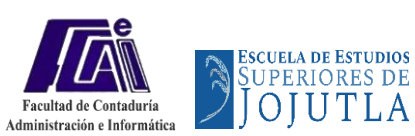

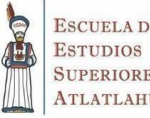

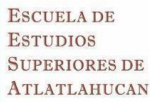

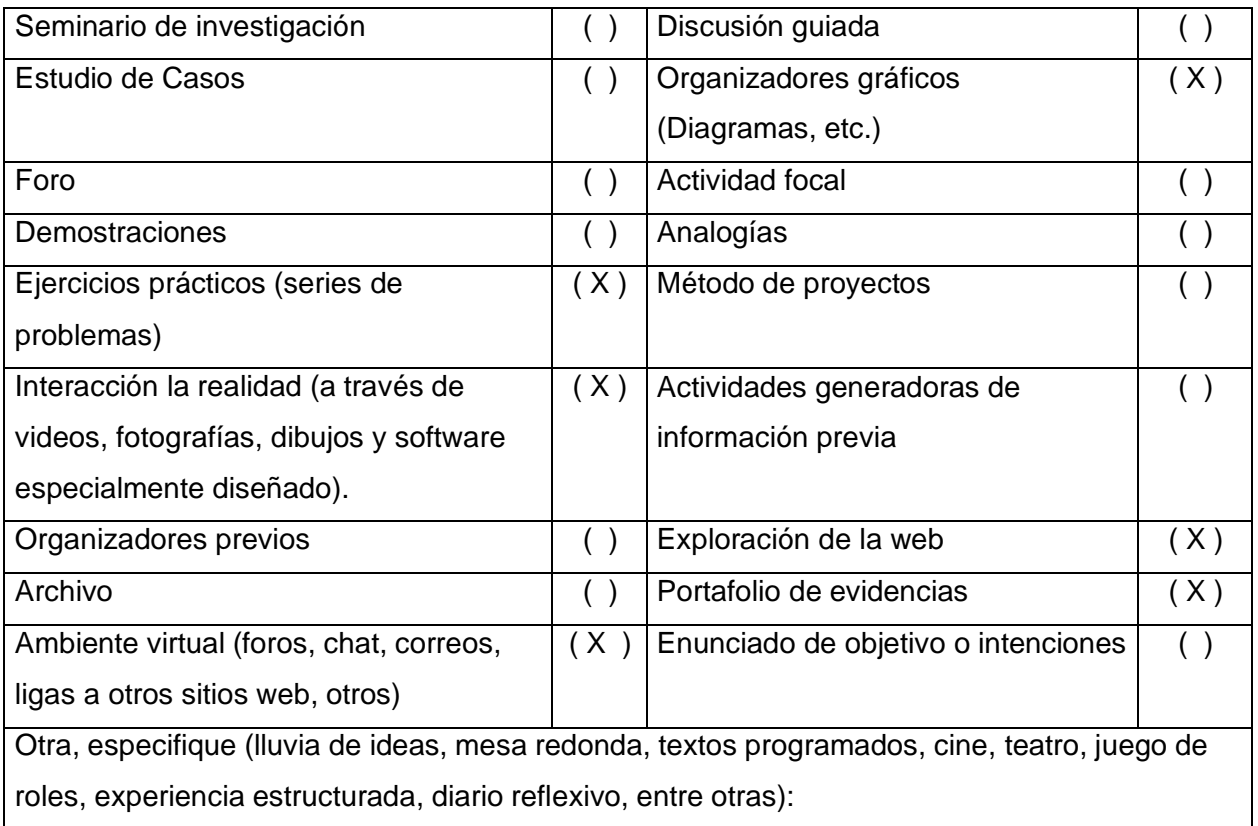

## *CRITERIOS DE EVALUACIÓN*

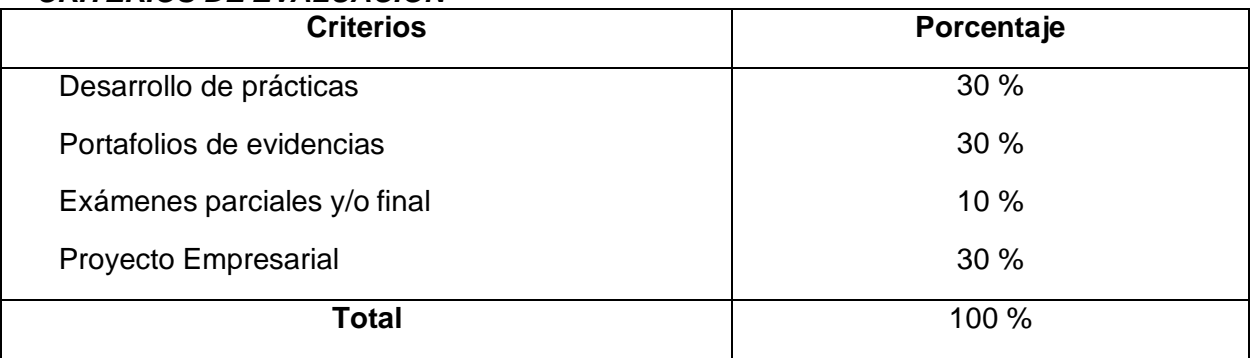

## *PERFIL DEL PROFESORADO*

Licenciatura, Maestría o Doctorado en Contaduría Pública, Administración, Informática o área afín, con competencias en el manejo de software contable, Microsoft office e Internet.

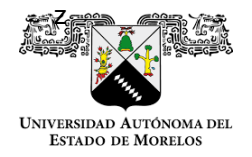

Plan de estudios de la Licenciatura en Administración

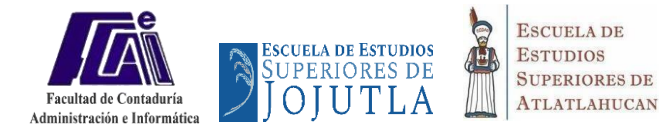

# *REFERENCIAS*

### **Básicas:**

Colmenar, et al. (2011). *Gestión de proyectos con Microsoft Project* (1ra ed.). Alfaomega.

Manuales de COI, NOI, SAE, COMPACTQ

Helmer, A. (2013). *Step by Step, Microsoft Visio*. Pearson Education

**Complementarias:**

**Web:**

Servicio de Administración Tributaria [\(https://www.sat.gob.mx/home\)](https://www.sat.gob.mx/home)

**Otras:**

XML Contabilidad Electrónica desde Excel